#### **HogXP Keygen Full Version 2022**

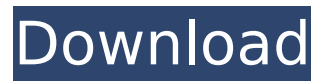

## **HogXP Crack + Download [32|64bit] [Updated] 2022**

HogXP 2022 Crack version 2.12d1 builds on the functionality of HogXP 1.x to offer a few new features. LongFileNames: This is a major improvement on the previous version. The previous version of HogXP would only display the file size if the filename was long enough to include the absolute path. Version 2.12d1 disables this functionality and now displays the file size for any file regardless of its name. HogsUncounted: It has been an issue with Windows that Windows cannot reliably count disk space. As a result the reported size of some files and directories may show up as zero. Version 2.12d1 adds the ability to display the size of uncounted files (those that may be be zero). Since uncounted files may not necessarily be files that are being hogged in the system, they are not automatically displayed on the hog listing. Other: \* Auto detect the drive letter used for this computer. Only needed if that drive letter changes every time the computer is powered on. \* Launch HogsUncounted when the computer is first started. \* New features for better displaying directory size. Installation: \* Unzip the executable file to a directory of your choice. \* Double click the executable to start HogXP. \* The program will start up and display a splash window with HogXP information until you click on Hogs. \* If you want, add the "Edit" item to the pull down menu at the bottom of the window, and click on it to open the HogXP Edit window. \* To exit HogXP, just click on the X in the upper right corner. \* If you want, check the "Themes" box to use a different theme than the default. \* If you want, check the "SmoothHogs" box to remove the logos at the beginning and end of the text. \* To use HogXP in the Windows start menu, right click on the shortcut you created and click "Properties". Change Log: 2.12d1 \* Fixed: Uncounted sizes are no longer displayed. \* Added: Filter and color display are selectable via menu and dialogs now. \* Added: New splash window to display HogXP information. \* Added: Added definition for uncounted file sizes. \* Added: Added "SM"

#### **HogXP Crack+ Keygen Full Version PC/Windows**

HogXP Serial Key is designed as a simple utility for making Windows see its disk space better. Most of us know that our PCs are running out of space pretty fast, if we don't, we should. HogXP For Windows 10 Crack can help you identify the big hog files on your PC so you can remove them to free up some needed space. This includes pictures, audio files, and just about anything else you can think of. You might want to use this to clean up an old notebook or laptop that is out of space. If you feel that your problem is so big you can't find the door, that's hog! You can choose to either scan a directory starting from the first file on that directory, or you can type in a specific pathname. In either case, you'll be prompted to select what directory you wish to scan. HogXP will then scan that directory and present the files that have taken up most of the disk space on the disk. HogXP is not intended to be a hard disk cleaning program; it's intended to be a visualization tool for seeing what

is taking up all the disk space. It is designed to do exactly one thing and it does it well. That's why it's an all-or-nothing tool, there is no undo. If you don't like it, you don't have to run it again. Just select another directory and HogXP will do the same. The hog list can be sorted either by size in ascending order or by name. The size is displayed in bytes, so size is much easier to figure out than size in kilobytes, megabytes, or gigabytes. You can also select a single file to see a listing of all the files in that directory that are the same size as the lead hog. If you select a directory, HogXP will give you a listing of files in that directory that are of the same size as the lead hog. HogXP uses your Windows directory as the starting point for the directory you select. This is not the case for external devices such as removable media, so HogXP won't list directories or files that are on external devices. Configuration If you'd like to change the number of items that HogXP shows in the hog list at one time, there is a checkbox that you can enable in HogXP's Preferences > General> Show hog list item to display. There is an option to show you how much space is left on the disk after the hog files have been removed. This can b7e8fdf5c8

## **HogXP Crack + License Keygen (Updated 2022)**

HogXP is a small utility that graphically displays the biggest diskspace hogs on your system. It will analyze the biggest files and directories present on your system and show you the sizes of the individual files and directories within each hog. The Directory menu shows you the directory from which hogs are being displayed. The Show All Hog button shows you all of the biggies. The biggest hog in a directory will be displayed as the top listing. Hogs can be customized by using the size column to filter out the hog you do not want displayed. Small updates are automatically sent to my server if you have a valid email address. After that, a new version is automatically downloaded to your system. The current version is 1.5.0 (12/5/07) 1.5.0 (11/5/07) 1.4.0 (10/5/07) 1.3.0 (9/5/07) 1.2.0 (8/5/07) 1.1.0 (7/5/07) HogXP is developed by myself, Bill Margolis, and is a free product. Thanks to all of the people who have helped me improve this program, especially Steve Ballmer and Erik C. Andersen for their useful comments. I'm not sure if this is possible. You can't really do an end run around virutal memory management--at least not without some really exceptional code to help things along. Erik and I have been developing a graphics engine (aka: GExEC) which integrates OpenGL and DirectX graphics APIs into a single environment for Java development. The same engine will be used for Windows, Mac OS, Linux and Solaris.. One of the features of GExEC is the ability to render a video stream. Simply set up the video in a video editor (you know--DivX or Windows Media Player), export it to the GExEC video API, then call the render() function. One of the problems we have encountered is what to do with the video once the rendering is done. Should it be saved to disk? What if you want to render a movie that plays in an embedded web browser? How to deal with scaling and screen type? What about screen size and resolution changes in GExEC and adjustments to the video itself? Well, the answer is to use a streaming video API

#### **What's New In?**

This application analyzes the most heavily used files on your disk, and computes a rough total of what percentage of the disk space that represents, broken down by individual files and largest subdirectories. You can then sort the list by the total size of the hog, or by the size of the individual files in the hog. The sort order can be switched from file to directory first, by clicking the column headings. This utility displays the total size, in clusters and in bytes, the number of clusters used by the hog, the date the hog was last modified, and the date it was created. Hovering the mouse cursor over a row of the hog list displays a small popup window with the file name. Clicking on the file name, displays the file in a text box on the main window. Clicking the file name also displays the file's directory in a text box on the main window. Additional functions include: Sorting the list of hogs by sort order, which is either file then directory or directory then file, Creating a new hog report with all the options in the same window, Reset the hog report so it lists hogs only where there is at least 1 KB of space taken up. Locating the drive the hog report is on in the list of drives, Resetting the hog report, when it gets corrupted. HogXP Review: This review is for version 1.0.0.108. HogXP is a straightforward program that will provide a quick and easy way of tracking the largest disk space hogs on your system. When it is run, HogXP will display a list of hogs in a rather tree like format. The list of hogs can be sorted from low to high total size, size of the individual files, or size of the directory containing the files. The hog reports can be reset and reanalyzed at any time. You can even make a new hog report to view the hog files on the system. HogXP will also show the total number of clusters used, the number of bytes used, and the date the hog was last modified. The hog list is sorted, and the date that the hog was created can also be found. You can hover the mouse cursor over any hog row to get the name of the hog, and clicking on the hog name displays it in a text box in the main window. HogXP is a nice small utility for quickly and easily getting an idea of which

# **System Requirements For HogXP:**

Can run on systems with: 4 GB RAM and 2.8 GHz processor Please note: All default settings are generated from the input you provided. Changing settings is easy and we recommend you to try it first. How to generate the default settings? In the top left corner of the game, you can click on the small "+" sign to open the Settings window. Select the Page "Use default settings" and click on the "Save" button. This will open the Settings file, where you can change the

Related links:

<http://diasoico.yolasite.com/resources/FireMaster-Portable-Crack---Torrent-MacWin.pdf> [https://www.ultimostore.com/wp](https://www.ultimostore.com/wp-content/uploads/2022/07/EPandit_IME__Crack___Torrent_Free_Updated.pdf)[content/uploads/2022/07/EPandit\\_IME\\_\\_Crack\\_\\_\\_Torrent\\_Free\\_Updated.pdf](https://www.ultimostore.com/wp-content/uploads/2022/07/EPandit_IME__Crack___Torrent_Free_Updated.pdf) <https://cleverfashionmedia.com/advert/stealthmailmaster-crack-activation-key-for-windows/> <https://suitable-falls.000webhostapp.com/advert/nohboard-crack-download-x64/> https://ourlittlelab.com/wp-content/uploads/2022/07/EZManage\_SOL\_Standard\_Updated\_2022.pdf <https://2z31.com/access-control-changer-download-pc-windows/> <https://silkfromvietnam.com/remote-queue-manager-personal-4-0-153-crack/> <https://bodhibliss.org/mendelson-opensource-oftp2-crack-for-pc/> <https://wakelet.com/wake/hCmuBSQqM7f9d6QrXChAa> <https://superyacht.me/advert/rmvb-player-crack-activation-code-with-keygen-for-pc/> [https://ipayif.com/upload/files/2022/07/Ifsh8cvj2dEssjRgdKQX\\_04\\_32faf5e1ff179b7e8ce9bc9c671c65](https://ipayif.com/upload/files/2022/07/Ifsh8cvj2dEssjRgdKQX_04_32faf5e1ff179b7e8ce9bc9c671c6553_file.pdf) [53\\_file.pdf](https://ipayif.com/upload/files/2022/07/Ifsh8cvj2dEssjRgdKQX_04_32faf5e1ff179b7e8ce9bc9c671c6553_file.pdf) <https://wakelet.com/wake/igWQp-ycAXKxzFu9UyWU3> <https://tcep.or.th/sites/default/files/webform/amtcep2020/detrben497.pdf> <https://estatezone.net/htmlbrowser-crack/> <https://72bid.com?password-protected=login> [https://lifeacumen.com/2022/07/softorbits-digital-photo-suite-torrent-download-mac-win](https://lifeacumen.com/2022/07/softorbits-digital-photo-suite-torrent-download-mac-win-updated-2022/)[updated-2022/](https://lifeacumen.com/2022/07/softorbits-digital-photo-suite-torrent-download-mac-win-updated-2022/) <https://allindiaherb.com/wp-content/uploads/2022/07/palnan.pdf> <https://captainseduction.fr/cview-with-full-keygen-free-download-win-mac-latest/> <https://news.mtkenya.co.ke/advert/xmind-crack-free-download-x64/> <https://world-online.co.za/advert/serialmon-1-37-0-crack-x64/>